$\frac{1}{m \cdot 2^m} \leq \frac{1}{2^m} \quad \text{Hment}$ mexa je  $bm = \frac{1}{2^{m}}$ . Maga je  $a_{\mu} \leq b_{\mu}$  then the  $peg \sum_{n=1}^{\infty} len je Teomenopyjan , <math>g = \frac{1}{2}$  $|g| = \frac{1}{2} < 1$  to peg  $\sum_{n=1}^{\infty} b_n \mu_{n} p_n p_n$ 1° an < bu, then I => peg Ean kottleparpa 2° Elon Kottleparpa ~ 1  $\sum_{m=1}^{\infty} 3^n + m$  $dn = \frac{1}{3^{n} + n}$  $\frac{1}{3^{u}+m} \leq \frac{1}{3^{m}} + \frac{1}{3^{m}} + \frac{1}{3^{m}}$  $bu = \frac{1}{3m}$   $du \leq bu; & mext$  $\sum_{m=1}^{E} bn \quad Kottleparte kao teorrecopy four 3a$  $koju je <math>2=\frac{1}{3}\left(\frac{1}{2}\right)=\frac{1}{3}(1)$ 2° Qué la fine XI () peg É au kottejer 2° E la kottepripa () peg E au kottejer m=1 kottepripa

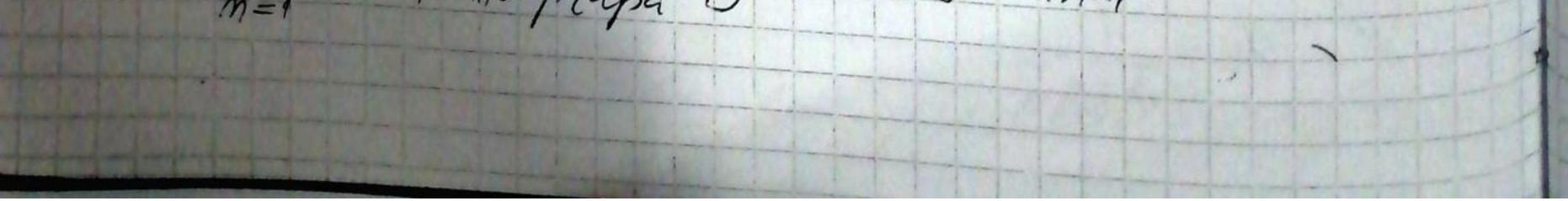

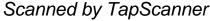

lleraun KOHleptetkyle siman 00 n=1 1+2<sup>m</sup> an = Sim 2nc 1+2n Sim2n 1+2m m 64=1  $a_{4} \leq b_{4}$ E bu Kottlepaya kao Teeneunjau u peg sa kepi 12/=/=/=/<1 1P ay 5 by 0 Kottlepaupa M=1 a m=1antiaur ketter (M/P m=12 N an m ly fr M-200 200 (N!) max m2 Lanaudeput

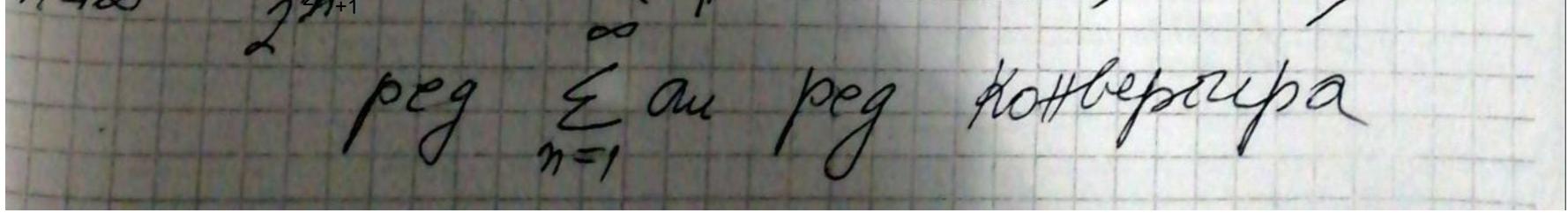

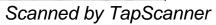

O Alcantiauri Kotteptchigity pggg 4 + 4.7 + 4.7.10 2 + 2.6 + 2.6.10 03 1 1 = 2 au = 4.7. (3n+1) 2.6. (47-2) 4-7 (341) (301+4) lim 2.6 (445-2) (4442) Maa du 4.7. 1302A) M-900 -2-6/910-2) = lim 34+4 mas 44+2  $=\frac{3}{4}<1$ Lanvarepoloi Krachyperg -> peg E au Kokkeprupa acationer Kolkepietkup pega ~ m! m=1 m. an = m! (m+1): line net a) med m nn 014

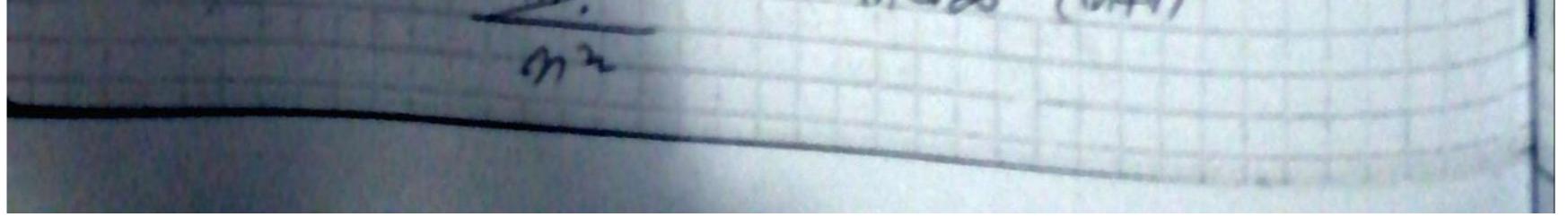

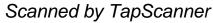

 $\int_{-\infty}^{\infty} \left( \frac{1}{m} \right)^{-1} = \lim_{m \to \infty} \left( \frac{1}{m} \right)^{-1} = \lim_{m \to \infty} \left( \frac{1}{m} \right)^{-1}$ Inc (1+1)° peg E M= au 0) M(M-1 M-1 $\left(\frac{M-1}{N}\right)$ m(n-Au m/m-1 mm-10 10 m ~ lini an M+1 M-900 900 m M-1 in MAA Mero Nt 00 (N-1) 1+1 mad 2M-2 M+1. durikb Kottlepaypa

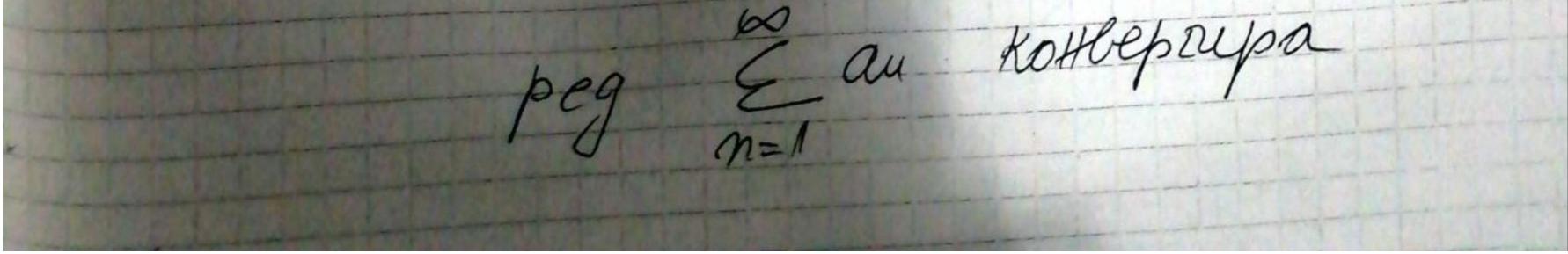

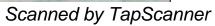

objockung + cosn ) 2m-lum 00 2+cosm M=1 12m-lun + cusmi. dy = 2+cosn toosm Zitcosm 2+cosm 2M-lun ine matcosy line 2+ 1200 97.9 00 maio 2-lund 23 n-200 howyed 100 ay Kottlepi line Mau < MAW n=1 00 n MEI n 3 3 tu = 3 · M e on lim Jau = lim M-200 PM P m-200 apulp MITTA m200 60 au Aulia

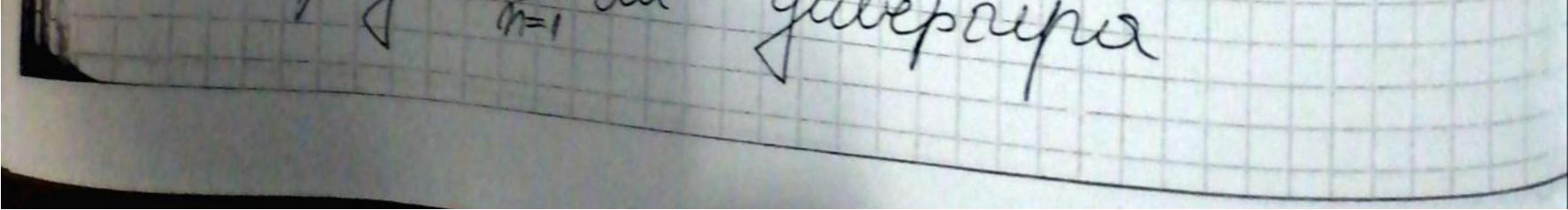

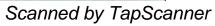

(n-1)n  $a_{u} = \left(\frac{m-1}{m}\right)^{n}$ May = live M  $\left(\frac{n-1}{n}\right)^{n} = linu$ m-1 -2-200 N Rougeb lim au m M-1-1+-1 -MAD 00 m= 00 atri (0+1) (a+2) M=1 au T (a+1)(a+2)atm NF lin line 1700 M-900 - au a+21 att atu+1 luce m-200 M71+a 2-200 Khutchill. II a. M. Apha P MO

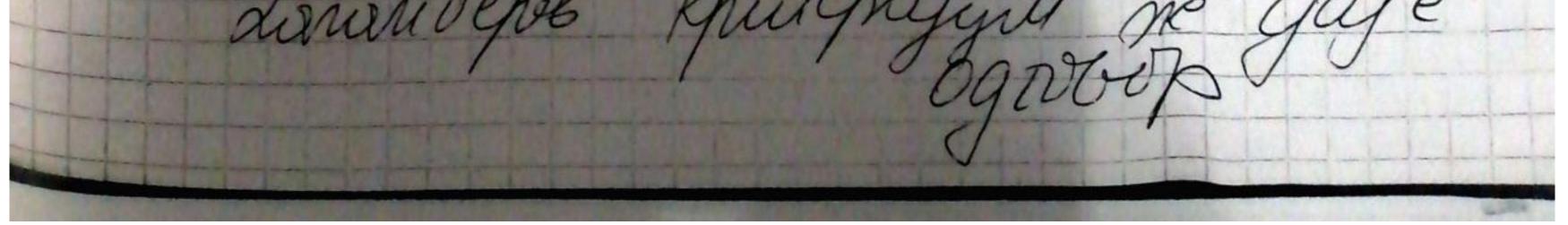

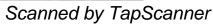

od any 16 erec apologius inpulgety Padobot thecas Va vone n voore  $= \lim_{n \to \infty} m \left( \frac{m + 1 + \alpha}{m + 1} \right)$ line m (an -1) M= 00  $= \lim_{m \to \infty} m \cdot \frac{a}{m} = \lim_{m \to \infty} \frac{a \cdot u}{m} = \frac{1}{m} \frac{a \cdot u}{m} = \frac{1}{m} \frac{a \cdot$ M=1gullpay 081 24  $m = 1 \quad 2.3..... (n+1)$ n=1 Outure MAAH Maga  $au = \frac{1}{M+1}$ Hera je bu=1, ruaga je  $\lim_{m \to \infty} \frac{\alpha_u}{6m} = \lim_{m \to \infty} \frac{m+1}{m+1} = \lim_{m \to \infty} \frac{m}{m+1} = 1$ 0 < lin au < +00 => pegdu Eau & M Son in ekburkottepietritte Peg Zo bon gulieparpa kao autrepaupuoya ma milepripa no pen 6 mi

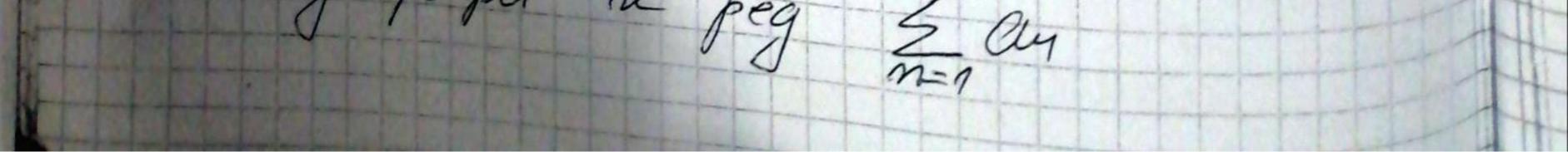

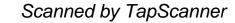

-2) +342 (-2) + 3n<sup>2</sup> au Here  $je b_{1} = \frac{(-2)^{2}}{3^{2}} = \frac{(-2)^{2}}{3} \qquad u \quad G_{1} = \frac{3u^{2}}{3} = \frac{3n^{2}}{3} \qquad (3)^{2} \qquad (3)^{2} = \frac{3u^{2}}{3} = \frac{3n^{2}}{3} \qquad (3)^{2} \qquad (3)^{2}$ peg Ela kakeperpa kão teomennyilly  $|Q| = |-\frac{2}{3}| = \frac{2}{3} < 1$ (m+1) 3(211)2  $\lim_{m \to \infty} \frac{C_{u+1}}{C_u} = \lim_{m \to \infty} \frac{\overline{3^{m+1}}}{3n^2}$ 32.3 m2 11-100 32  $= \lim_{m \to \infty} \frac{(m+1)^2}{3n^2} = \frac{1}{3} \lim_{m \to \infty} (m+1)^2 = \frac{1}{3} < 1$ Lanaudepol upur epyer pog E Cu kolle 5 by 4 ∋ peg £ 160+Cu) Kottept. Kollepayp9 E Cu Kollepaypa m=1peg Eau kouleprups 5 m.e

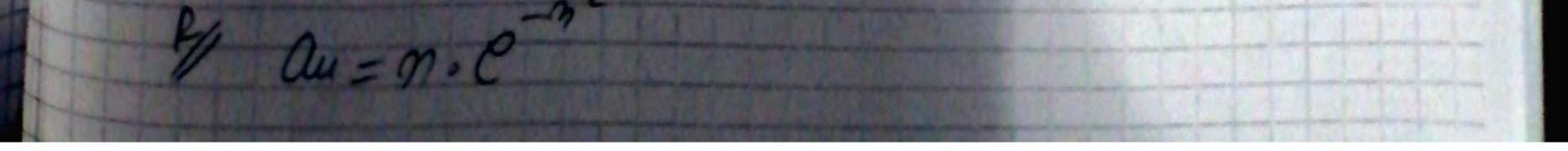

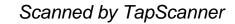

13 Here je  $f(x) = X \cdot e^{-X}$ y.  $f(x) = \frac{x}{\rho x^2}$ tuaga je f(n)=au , Imex  $I^{\circ}f(x) = \frac{X}{px^2} > 0 \quad \text{fre}\left[1, +\infty\right]$ 2° f je Heupewytter kar konerozizuja teispennytter y ochanni gegutturattoren 30 flas - pt - V. P. 2X pt  $1 - nx^2$  $f(x) = \frac{1-2x^2}{px^2}$ fa) < 0 akko 1-2x20  $f(\alpha) < 0 \quad (=) \quad \chi \in (-\infty) \quad (=) \quad (=) \quad$ 1 => f(x)<0, Vx E [1,+6) Hynysya je baagayyta

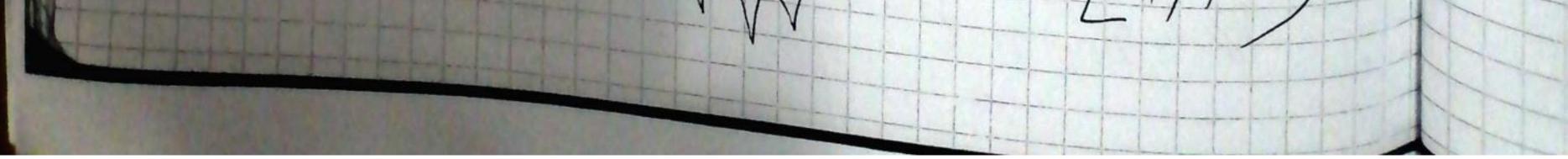

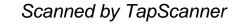

Us 1,2,3 to active Rousipeboi utriepantion quirepayous augege ga peg Eau kotteeprupa (gubeprupa) akko Sf(x)dx Koubeprupa (gubprupa) 100-100  $\int f(x)dx = \int \frac{x}{e^{x^2}}dx =$  $= \lim_{b \to +\infty} \int \frac{x}{x^2} dx = \int x^2 = t$  2x dx = dx = 2x dx = dx2xdx=dt $= \int_{a}^{b^{2}} \frac{dt}{dt} = \frac{1}{2} \int_{a}^{c^{2}} \frac{dt}{dt} = \frac{1}{2} \int_{a}^{c^{2}} \frac{dt}{dt} = \frac{1}{2} \int_$  $= \frac{1}{2} \lim_{b \to +\infty} \left( -\frac{1}{e^{b^2}} + \frac{1}{e} \right) =$   $= \frac{1}{2 \cdot e} = \int_{a}^{a} \frac{1}{2} \int_{a}^{b} f(x) dx \quad xu p e p p u f a =$ =)  $peg \in a_{4}$  kotteprup 7 V

the second second

the second reaction where where the standard where a summary is not the second damage where the second second

the second second second control and the second second second second second second second second second second

Scanned by TapScanner